#### Aide à la lecture des cotes dans le Fichier principal des militaires des armées française et belge

C G1 E 13-01

## *En résumé …*

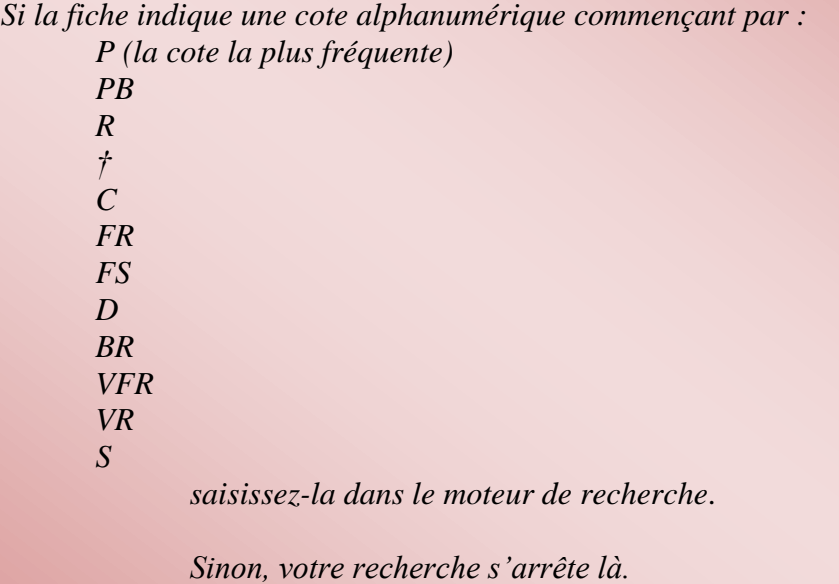

Ce fichier comporte deux types de fiches :

#### **1/ Fiches d'index :**

Ce sont les fiches établies à Genève par l'Agence Internationale des prisonniers de Guerre à partir des listes de prisonniers français et belges envoyées, principalement par l'Allemagne.

Une fiche d'index indique une cote alphanumérique de ces listes. A vous de la saisir dans le moteur de recherche. Attention, la lecture de ces cotes est parfois difficile à cause de l'écriture manuscrite et de l'encrage des tampons. De plus, il ne faut pas confondre ces cotes alphanumériques avec les lettres et nombres de l'identité militaire (par exemple, « RI 88 » signifie « Régiment d'infanterie n° 88 », ce n'est pas une cote de liste !)

Certaines fiches indiquent plusieurs cotes car le prisonnier peut être mentionné sur différentes listes, par exemple à la suite d'un transfert de camp ou parce qu'il est mort en captivité (les listes de prisonniers français et belges morts en captivité ont une cote qui commence par le signe †).

Dans le fichier principal des militaires des armées française et belge, les fiches d'index sont sur un papier généralement de couleur verdâtre, plus rarement blanc.

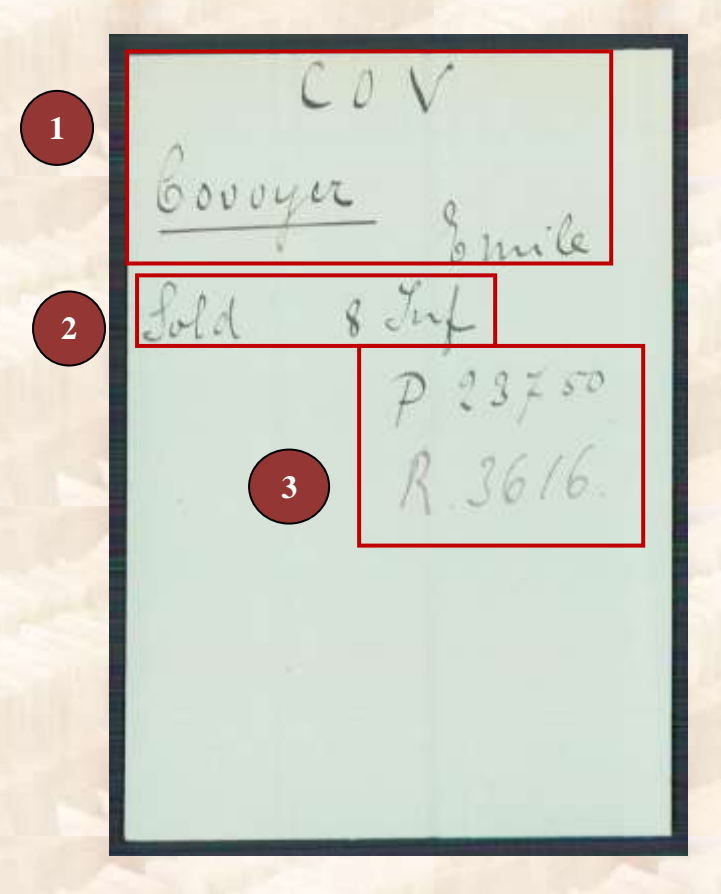

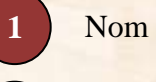

Nom et prénom

Rang, régiment

*« sold » signifie « soldat » « 8 Inf » signifie 8<sup>e</sup> Régiment d'Infanterie*

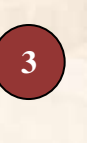

**2**

Les 2 cotes à saisir successivement sont : P 23750 R 3616.

*Ce militaire est en effet mentionné sur 2 listes différentes* 

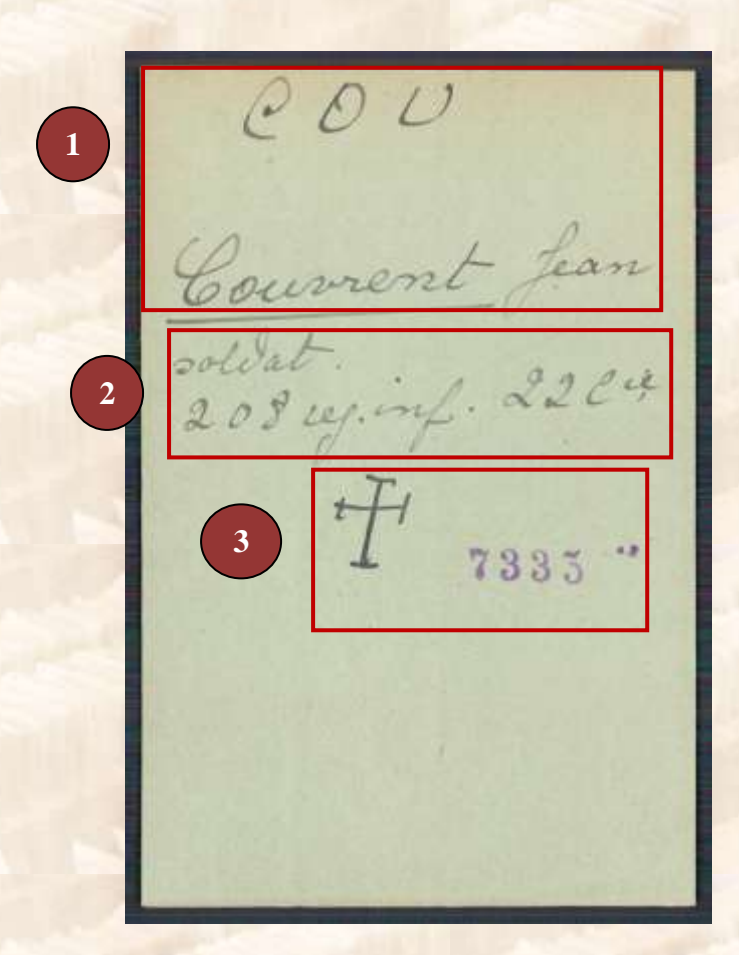

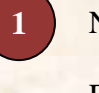

Nom et prénom

Rang, régiment

*208e Régiment d'Infanterie, 22<sup>e</sup> Compagnie*

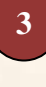

**2**

La cote à saisir est : † 7335

**Voici quelques exemples de cotes alphanumériques qui peuvent sembler difficiles à lire à première vue :**

 $P E A$ Geauveau<br>Charles<br>Soldat - 3 Juf. levr.

La cote à saisir dans le moteur de recherche est :

P 10 288

 $FFB$ Febore<br>Narius ÷e, 60310

La cote à saisir dans le moteur de recherche est :

P 60 310

Fiat Francois<br>Fiat Francois<br>Jold. 2ª Ry. Fre

Deux cotes sont à saisir dans le moteur de recherche :

P 32 598 P 101 599

 $\frac{FEB}{410t}$  1. Marie

Deux cotes sont à saisir dans le moteur de recherche:

P 71 022 P 78 670

FEB<br>Febault<br>81 iuf: 8425

La cote à saisir dans le moteur de recherche est :

† 8425

 $FFA$ Francoup Philippe

Deux cotes sont à saisir dans le moteur de recherche :

R 100 016 † 8944

FEB<br>Tebre Jean<br>1621. 8602<br>Mat. 9817

La cote à saisir dans le moteur de recherche est :

R 4324

Couvremer - Inles<br>Médaille 1918 -<br>St f5 674. - R. 6.101

La cote à saisir dans le moteur de recherche est :

R 6101

(ne pas lire Rb 101 !)

FIEA<br>Teaz Camille<br>soldat 22e ch. rapative 11-7-17<br>Tr. 418<br>F 12.459 EEB Fébrurie Desire Julien Grille A C. 320.410

Deux cotes sont à saisir successivement dans le moteur de recherche :

FR 418 FR 459

Cette cote, qui commence par RC, ne correspond à aucun document conservé. Elle n'est donc pas proposée dans la liste déroulante du moteur de recherche

Au verso, une fiche peut comporter un autre nom sans rapport avec le nom du recto car certaines fiches déjà écrites sur une face étaient réutilisées sur l'autre face qui devenait le recto pour un nouveau nom.

### **2/ Fiches de demande sur les militaires français et belges dont la famille est sans nouvelle**

Elles sont généralement sur papier blanc.

Ce sont des fiches établies à Genève à partir des lettres de demande des familles. Pour chacune de ces demandes, l'Agence Internationale des prisonniers de Guerre créait une fiche, afin de répondre à la famille ultérieurement quand le militaire recherché apparaîtrait sur une liste de prisonniers. Dans certains cas, ce sont des fiches-formulaires préimprimés envoyés à l'Agence par des organismes français ou belges de recherche.

Dans beaucoup de cas, le militaire recherché était en fait mort au combat et ne figurait donc dans aucune liste de prisonniers.

Exemple :

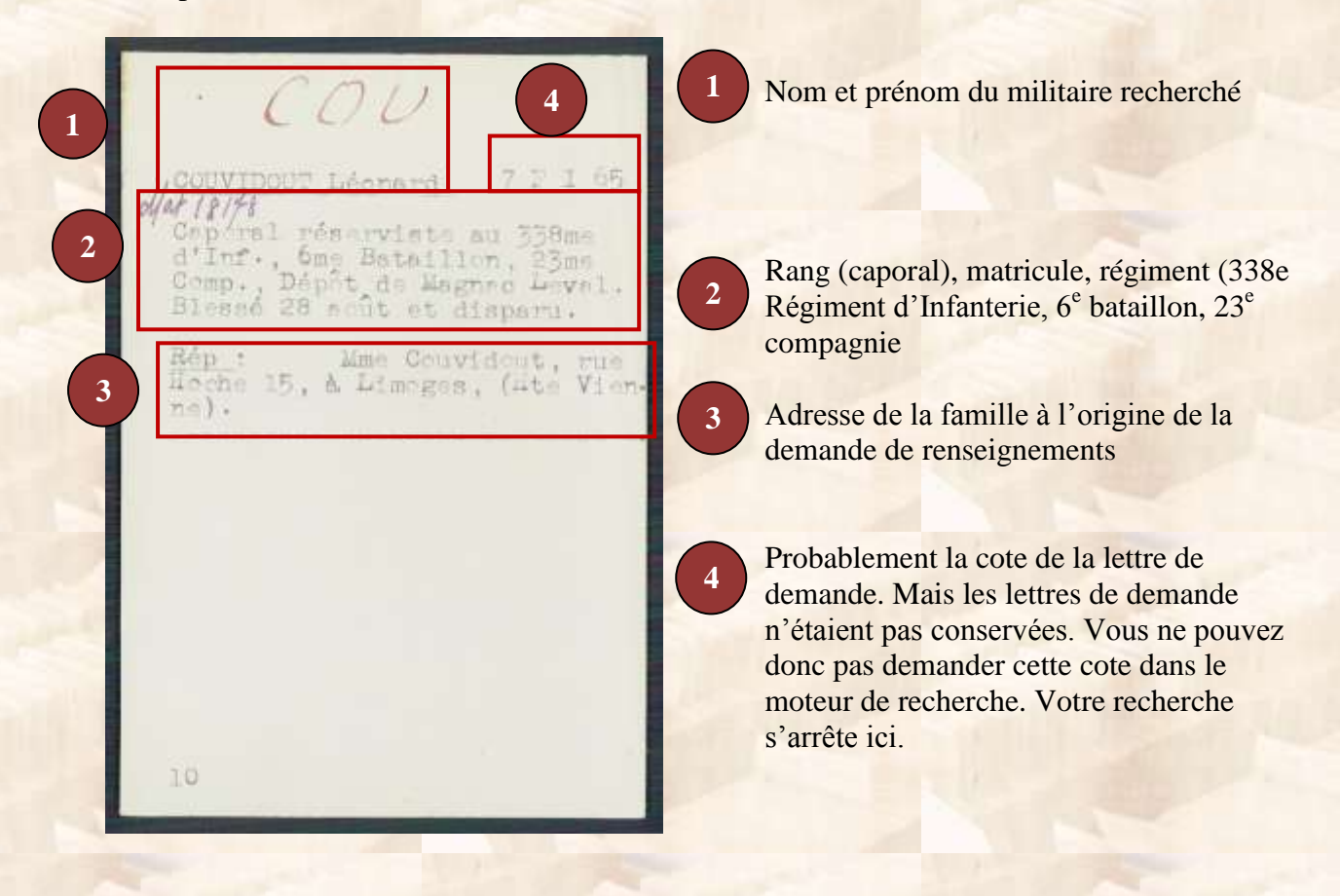

Dans certains cas, les demandes de renseignements provenaient non pas des lettres des familles mais passaient par l'intermédiaire d'organismes de recherche extérieurs au CICR (par exemple la Croix-Rouge française) qui envoyaient à Genève une fiche-formulaire préimprimée.

**1** Nom Couvido **Ness**<br>*Lou estimano* **1** Prinoms. V Grade ....  $\Box$  $\alpha$ **Lecorporation** mie  $307$ Rang, régiment **2 2** 2 cotes sont à saisir dans le moteur de **3 3**  $\begin{tabular}{|c|c|} \hline \textbf{Bale} & \textbf{d} & \textbf{Real} & \textbf{de} \\ \hline \textbf{in} & \textbf{dispartition}, \\ \hline \textbf{Hessure on} & \textbf{in-} \\ \hline \textbf{testrement}, \\ \hline \textbf{aensive measurement} & \textbf{quasometric} \\ \hline \textbf{pensive and} & \textbf{quasive} \\ \hline \textbf{pensive and} & \textbf{quasive} \\ \hline \textbf{pensive and} & \textbf{quasive} \\ \hline \textbf{pensive and} & \textbf{pensive} \\ \hline \textbf{pensive and} & \text$ recherche : ahaum Н  $\overline{0}$ P 4653 Ш  $\cup$  $\overline{O}$ bavai ł.  $\begin{array}{c} \textbf{New at} \textbf{} \textbf{at} \textbf{.} \\ \textbf{do} \textbf{ a} \textbf{p} \textbf{e} \textbf{r} \textbf{.} \\ \textbf{a} \textbf{.} \textbf{re} \textbf{.} \end{array}$ **3** $4r$ 

# Abréviations rencontrées dans les fiches

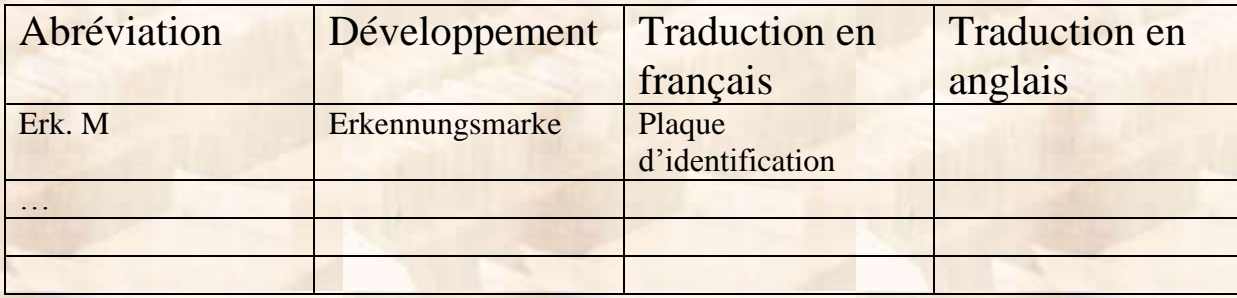